# **Excel Unhide All Columns**

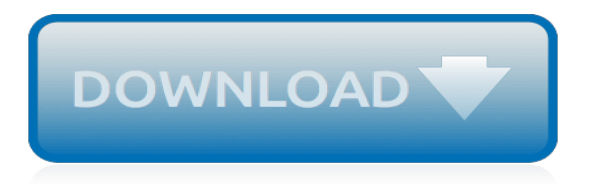

# **Excel Unhide All Columns**

How to Unhide Columns in Excel. There are many different situations where you may need to unhide the columns: Multiple columns are hidden and you want to unhide all columns at once

# **How to Quickly Unhide Columns in Excel - trumpexcel.com**

Question: In Microsoft Excel 2013, if ALL columns to the right of column C are hidden, how do you "unhide" columns D, E, F, etc.? Answer: In the spreadsheet below, all columns to the right of column C are hidden. To unhide these columns, click on the column C heading. While holding down the left mouse button, drag your cursor to the right until a bubble window appears displaying "1048576R x ...

# **MS Excel 2013: Unhide all columns to the right**

Hi, When I put this in my code, it stops the macro after hiding the cells. I have other commands after inserting this line, boutton it will only execute until unhiding the rows, and no more.

# **Unhide All Rows and Columns - Excel Macros**

It's quite easy for you to hide one or more rows or columns in Excel. You can quickly hide rows or columns that contain the certain information for preventing others seeing the content, or any other purpose.

# **Quickly unhide all rows and columns in Excel**

If you're dealing with a data-heavy spreadsheet, sometimes it's helpful to hide or unhide rows and columns to better see the information you need to analyze.

# **How to Hide or Unhide Columns and Rows in Excel**

Toggle Hidden Worksheet Visibility - One click to unhide all hidden sheets, and one click to restore hidden. With the handy toggle button of Worksheets provided by Kutools for Excel, you can one click to show all hidden worksheets in the active workbook, and click it again to toggle all hidden worksheets to be invisible. Full Feature Free Trial 60-day!

#### **How to unhide all worksheets & sheets in Excel?**

If you don't see all the columns and rows on a spreadsheet, some of them may be hidden. Learn how to unhide or show them.

# **Unhide (show) columns or rows - Excel - support.office.com**

Question: In Microsoft Excel 2010, how do I unhide a sheet that has been hidden? Answer: You can view all of the sheet names as tabs along the bottom of the document. To unhide a sheet, simply right-click on the name of any sheet and select Unhide from the popup menu. When the Unhide window appears, select the sheet that you wish to unhide. In this example, we've selected Sheet1.

# **MS Excel 2010: Unhide a sheet - techonthenet.com**

How to Hide and Unhide Comments. Comments in Excel allow you to annotate your worksheets. This is useful when collaborating on worksheets. You can set reminders or add notes for yourself or for others or explain formulas or how to use part of a worksheet.

# **How to Hide and Unhide Anything You Want in Microsoft Excel**

VBA hide unhide worksheets – Solution. We can use Visible=FALSE to Hide a Worksheet, Visible=TRUE to UnHide a Worksheet Hide UnHide Worksheets in Excel VBA – An Example to Hide the Worksheets. The following example will show you how to hide and unhide the worksheet using Excel VBA.

#### **VBA Hide Unhide Worksheets Excel Macro Code**

Join Dennis Taylor for an in-depth discussion in this video Hiding and unhiding rows and columns, part of Excel 2013 Essential Training

# **Hiding and unhiding rows and columns - lynda.com**

Hiding Rows and Columns. Let's first explore the traditional approaches to hiding rows and columns. Going forward, I'll only explain rows – simply replace the word Row with Column in any menu commands that I describe if you want to hide or unhide columns.

# **Tricks for Hiding and Unhiding Excel Rows and Columns ...**

Bottom line: Learn some of my favorite keyboard shortcuts when working with rows and columns in Excel. Skill level: Easy Whether you are creating a simple list of names or building a complex financial model, you probably make a lot of changes to the rows and columns in the spreadsheet.

# **5 Keyboard Shortcuts for Rows and Columns in Excel**

How to Hide Cells. Excel does not have the ability to hide a cell in the traditional sense that they simply disappear until you unhide them, like in the example above with sheets.

# **How to Hide Sheets, Cells, Columns, and Formulas in Excel**

Over the course of a long night, you prepared your spreadsheet. However, when you looked at it the next morning, you find that you cannot see several columns. Do not worry -- Excel did not ...

# **Can't See Columns in Excel | Chron.com**

Related Posts. How to Selectively Delete Name Ranges in Excel using a VBA macro? Grouping vs hiding rows or columns in Excel; How to copy or duplicate cells (not cut) without changing references to other cells?

# **How to unhide or delete name ranges in Excel? | Excel Help HQ**

Delete Blank (empty), Hidden Rows, Columns, Sheets Excel Add-ins for power users. Advanced Excel Tips.

# **Delete Blank (empty), Hidden Rows, Columns, Sheets - Excel ...**

How to Move Columns in Excel. This wikiHow teaches you how move a column to another location in Microsoft Excel for Windows or macOS. Click the letter above the column you want to move. This selects the column.

#### **How to Move Columns in Excel: 7 Steps (with Pictures ...**

This article was co-authored by our trained team of editors and researchers who validated it for accuracy and comprehensiveness. wikiHow's Content Management Team carefully monitors the work from our editorial staff to ensure that each article meets our high standards. The wikiHow Tech Team also followed the article's instructions and validated that they work.

# **How to Add Up Columns in Excel (with Pictures) - wikiHow**

Microsoft Excel is powerful spreadsheet software that allows you to use up to 16,000 columns of data. With the ability to have vast amounts of data in one spreadsheet, there may be times when you just don't need to display all the data at once. For example, you may want to print just a small portion of the ...

[Manual De Taller Yamaha R6 2008](http://littlemandirectory.com/manual_de_taller_yamaha_r6_2008.pdf), [Jvc Kd X50bt Installation Manual,](http://littlemandirectory.com/jvc_kd_x50bt_installation_manual.pdf) [Allen Bradley Powerflex 4 User Manual,](http://littlemandirectory.com/allen_bradley_powerflex_4_user_manual.pdf) [Vauxhall Corsa C Haynes Manual](http://littlemandirectory.com/vauxhall_corsa_c_haynes_manual.pdf), [Frigidaire Gallery Stove Manual Self Cleaning](http://littlemandirectory.com/frigidaire_gallery_stove_manual_self_cleaning.pdf), [Can You Manually Shift An](http://littlemandirectory.com/can_you_manually_shift_an_automatic_transmission.pdf) [Automatic Transmission](http://littlemandirectory.com/can_you_manually_shift_an_automatic_transmission.pdf), [Locally Available Science Materials Manual Chemistry](http://littlemandirectory.com/locally_available_science_materials_manual_chemistry.pdf), [Ldf6920st Installation Manual,](http://littlemandirectory.com/ldf6920st_installation_manual.pdf) [Prentice Hall Biology Workbook Pages,](http://littlemandirectory.com/prentice_hall_biology_workbook_pages.pdf) [Engineering Materials And Metallurgy Study Notes,](http://littlemandirectory.com/engineering_materials_and_metallurgy_study_notes.pdf) [Vauxhall Astra](http://littlemandirectory.com/vauxhall_astra_owners_manual_2006.pdf) [Owners Manual 2006](http://littlemandirectory.com/vauxhall_astra_owners_manual_2006.pdf), [Veritas 8c Installation Manual,](http://littlemandirectory.com/veritas_8c_installation_manual.pdf) [Epson Workforce 520 All In One Printer Manual,](http://littlemandirectory.com/epson_workforce_520_all_in_one_printer_manual.pdf) [2001 Am](http://littlemandirectory.com/2001_am_general_hummer_steering_wheel_installation_kit_manual.pdf) [General Hummer Steering Wheel Installation Kit Manual,](http://littlemandirectory.com/2001_am_general_hummer_steering_wheel_installation_kit_manual.pdf) [Bradford Manufacturing Case Excel Solution](http://littlemandirectory.com/bradford_manufacturing_case_excel_solution.pdf), [Sony](http://littlemandirectory.com/sony_baby_call_monitor_manual.pdf) [Baby Call Monitor Manual,](http://littlemandirectory.com/sony_baby_call_monitor_manual.pdf) [1993 Excel Boat 3 2 Volvo Engine,](http://littlemandirectory.com/1993_excel_boat_3_2_volvo_engine.pdf) [Ademco 4110xm Installation Manual](http://littlemandirectory.com/ademco_4110xm_installation_manual.pdf), [Keam](http://littlemandirectory.com/keam_engineering_admission_last_allotment_rank_details.pdf) [Engineering Admission Last Allotment Rank Details](http://littlemandirectory.com/keam_engineering_admission_last_allotment_rank_details.pdf), [Edexcel M2 Solutions June 2013](http://littlemandirectory.com/edexcel_m2_solutions_june_2013.pdf), [Viper Alarm 350hv](http://littlemandirectory.com/viper_alarm_350hv_installation_manual.pdf) [Installation Manual,](http://littlemandirectory.com/viper_alarm_350hv_installation_manual.pdf) [Allen 218 Flymo Manual,](http://littlemandirectory.com/allen_218_flymo_manual.pdf) [Prentice Hall Mathematics Workbooks](http://littlemandirectory.com/prentice_hall_mathematics_workbooks.pdf), [Torrent Technical Manual](http://littlemandirectory.com/torrent_technical_manual_box_automatically_sharan.pdf) [Box Automatically Sharan,](http://littlemandirectory.com/torrent_technical_manual_box_automatically_sharan.pdf) [Small Engine Tune Up](http://littlemandirectory.com/small_engine_tune_up.pdf), [Tools Needed For Small Engine Repair,](http://littlemandirectory.com/tools_needed_for_small_engine_repair.pdf) [Lynx Touch](http://littlemandirectory.com/lynx_touch_installation_manual.pdf) [Installation Manual,](http://littlemandirectory.com/lynx_touch_installation_manual.pdf) [Small Block Ford Engine,](http://littlemandirectory.com/small_block_ford_engine.pdf) [Excel Applications For Accounting Principles Solutions,](http://littlemandirectory.com/excel_applications_for_accounting_principles_solutions.pdf) [Vauxhall](http://littlemandirectory.com/vauxhall_vectra_2000_owners_manual.pdf) [Vectra 2000 Owners Manual](http://littlemandirectory.com/vauxhall_vectra_2000_owners_manual.pdf), [97 Hyundai Excel Workshop Manual](http://littlemandirectory.com/97_hyundai_excel_workshop_manual.pdf)